## **SIEMENS 6FX3502-7CD01-1CA0**

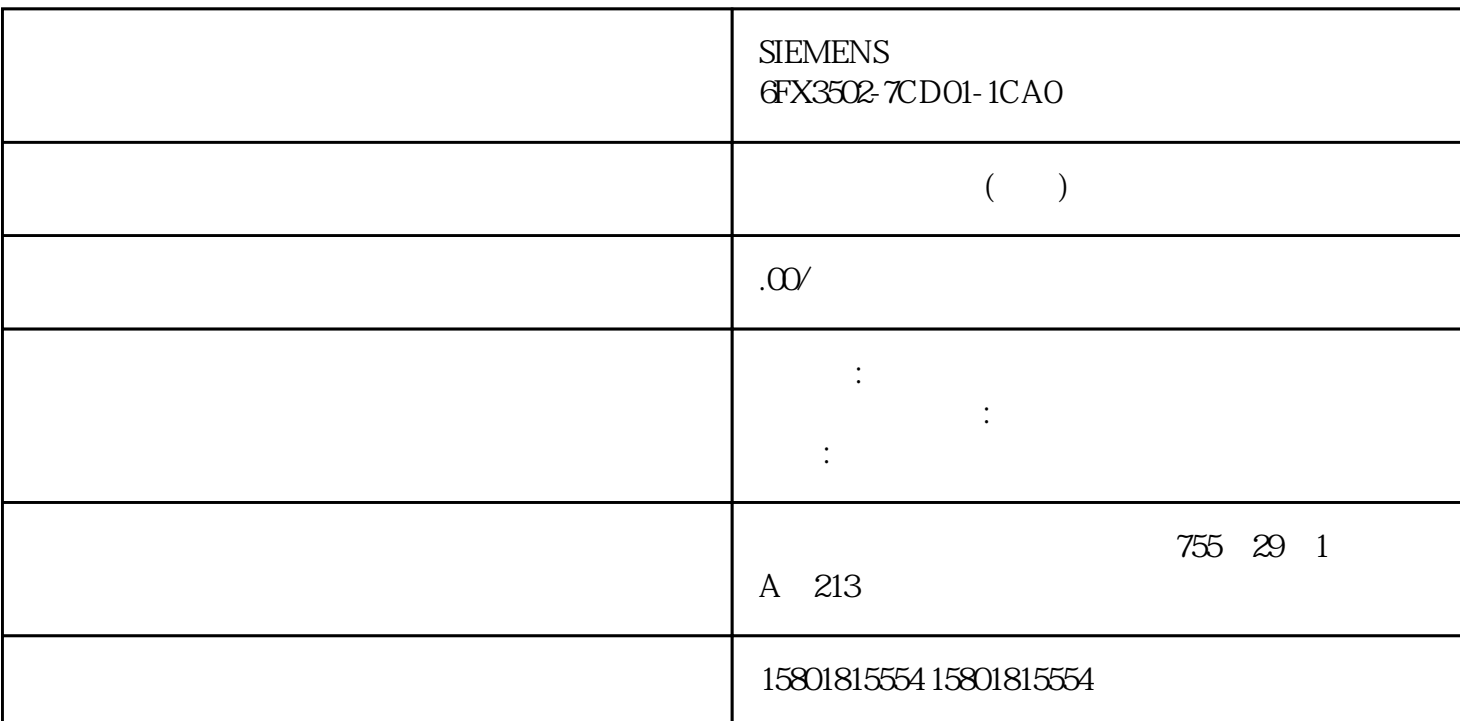

WinCC

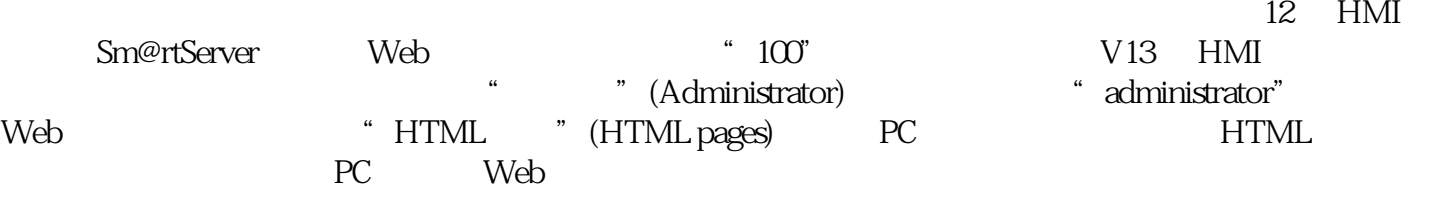

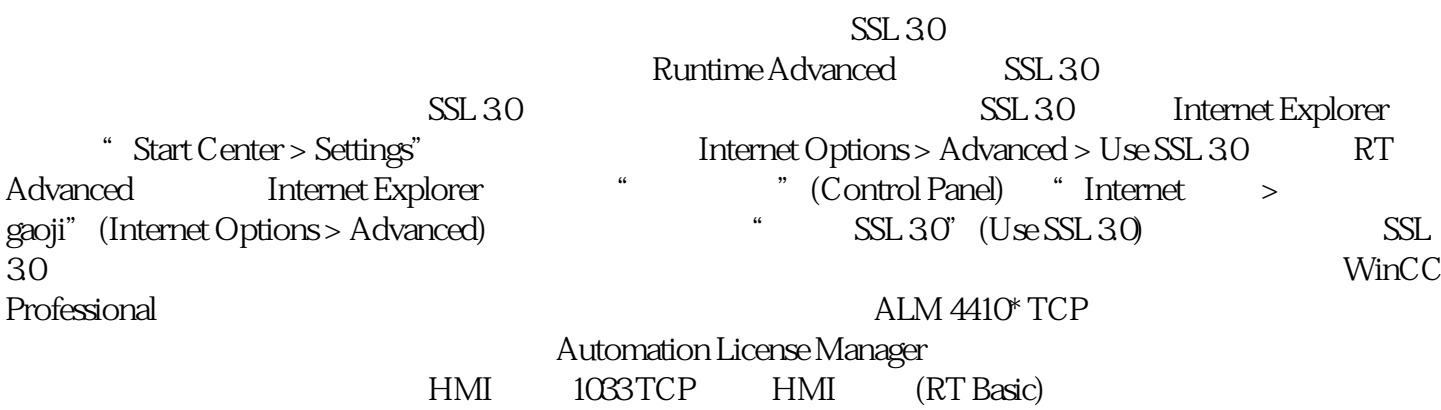

 $SIMATIC$ 

## WinCC

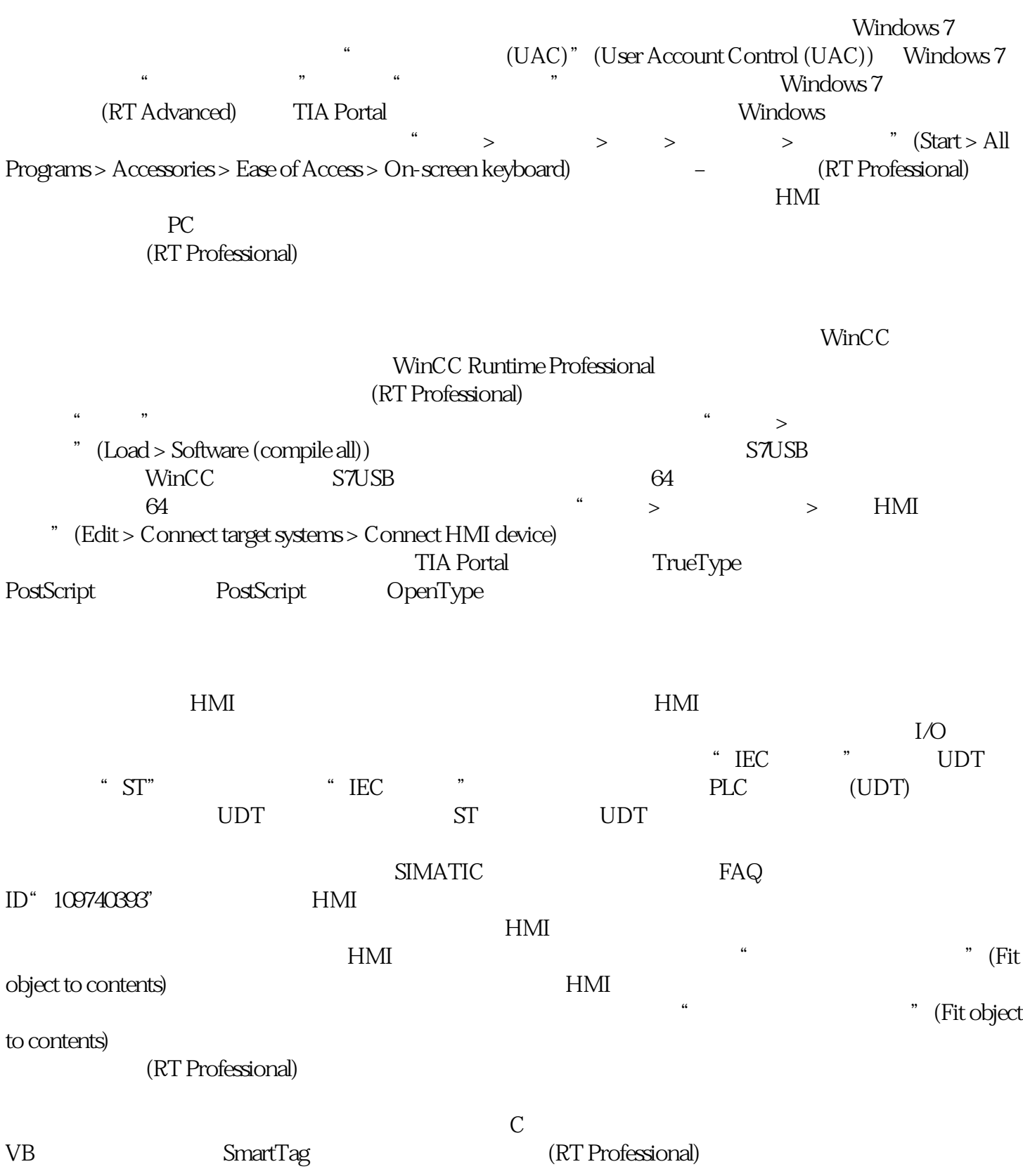

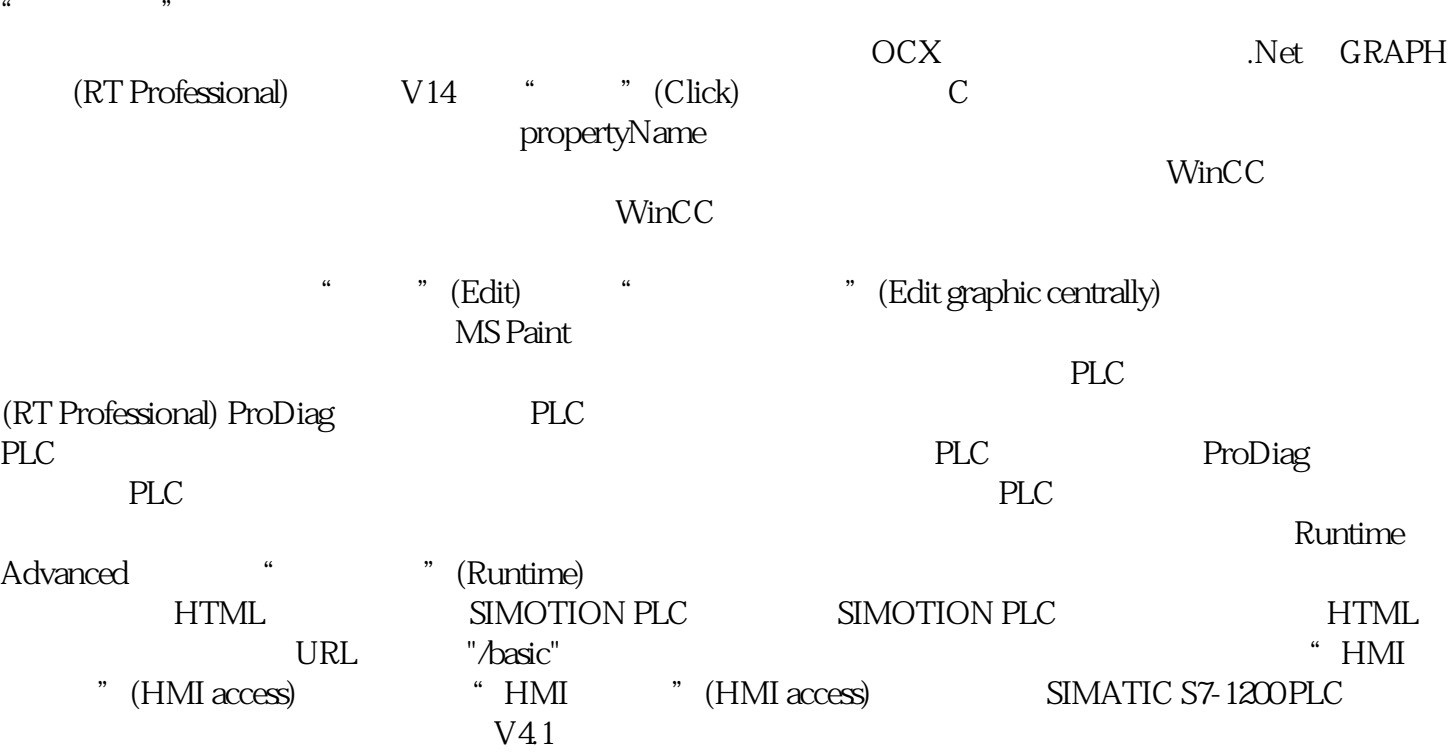